## **WCS Check**

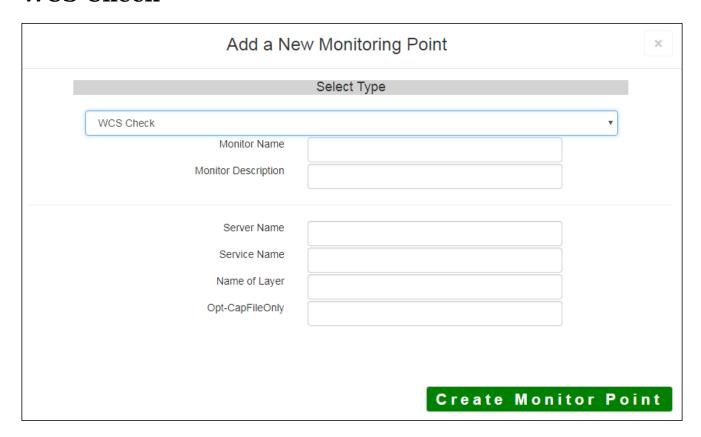

The WCS check monitors an Open Geospatial Consortium (OGC) compliant Web Coverage Service (version 1.1 and above). This check explores and evaluates the contents of the WCS service and tries to retrieve coverages, and verifies that the coverages can be zoomed to. If the name of a Layer is known, it can be provided.

Due to numerous existing library versions, this check can occasionally have trouble checking a working WCS Service. In this case, using the value 'YES' for the optional 'Check Capabilities File Only' parameter will at least determine if the capabilities file can be accessed. This parameter should be left blank otherwise.

The parameters that are unique to the WCS Check include:

| Server Name     | Domain name of Server (or IP address)             |
|-----------------|---------------------------------------------------|
| Service URL     | URL to a WCS Service                              |
| Name of Layer   | (Optional) WCS layer name                         |
| Opt-CapFileOnly | (Optional) Check the Capabilities File only - Yes |

Article ID: 461

Last updated: 27 Dec, 2019

Revision: 1

GeoSystems Monitor Enterprise -> Product Guide v4.1 - 4.2 -> Monitor Point Types & Parameters -> WCS Check

http://www.vestra-docs.com/index.php?View=entry&EntryID=461